#### **Perceptrons**

Robert Platt Northeastern University

All slides in this file are adapted from CS188 UC **Berkeley** 

#### Error-Driven Classification

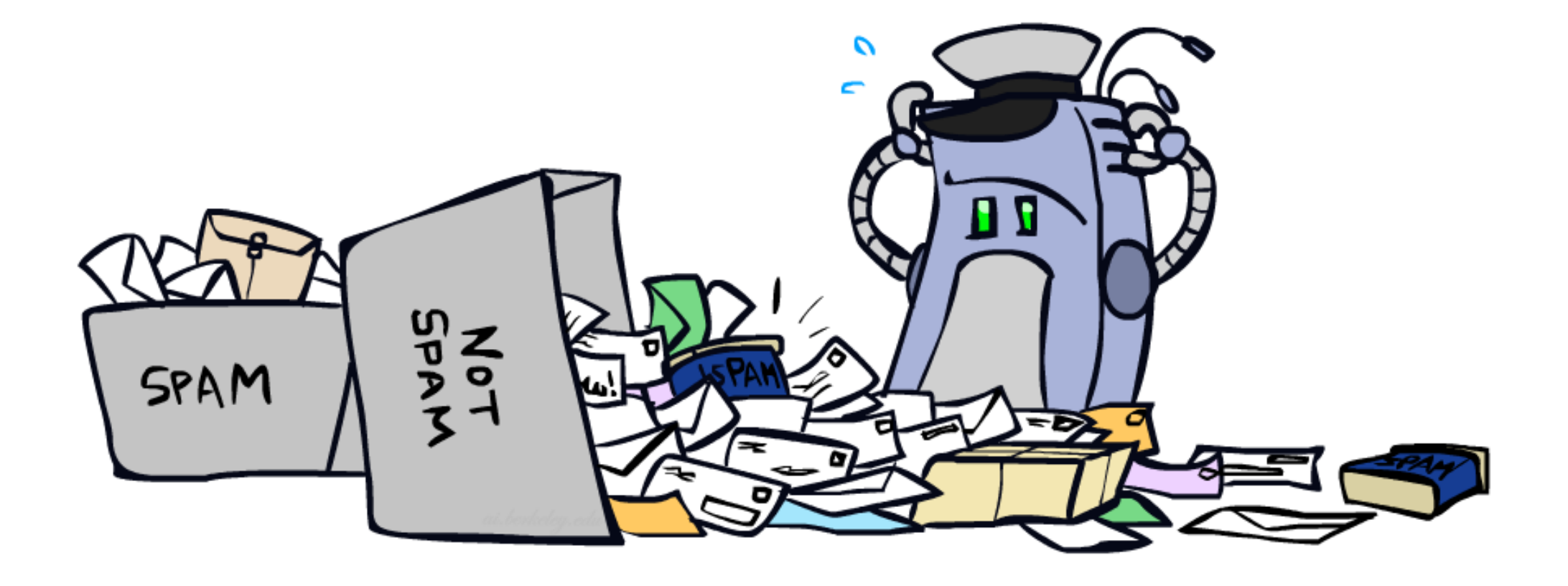

### Errors, and What to Do

#### **Examples of errors**

Dear GlobalSCAPE Customer,

GlobalSCAPE has partnered with ScanSoft to offer you the latest version of OmniPage Pro, for just \$99.99\* - the regular list price is \$499! The most common question we've received about this offer is - Is this genuine? We would like to assure you that this offer is authorized by ScanSoft, is genuine and valid. You can get the . . .

. . . To receive your \$30 Amazon.com promotional certificate, click through to

http://www.amazon.com/apparel

and see the prominent link for the \$30 offer. All details are there. We hope you enjoyed receiving this message. However, if you'd rather not receive future e-mails announcing new store launches, please click . . .

## What to Do About Errors

- **Problem: there's still spam in your inbox**
- Need more features words aren't enough!
	- **Have you emailed the sender before?**
	- Have 1M other people just gotten the same email?
	- If Is the sending information consistent?
	- **If Is the email in ALL CAPS?**
	- Do inline URLs point where they say they point?
	- Does the email address you by (your) name?
- Naïve Bayes models can incorporate a variety of features, but tend to do best in homogeneous cases (e.g. all features are word occurrences)

#### Linear Classifiers

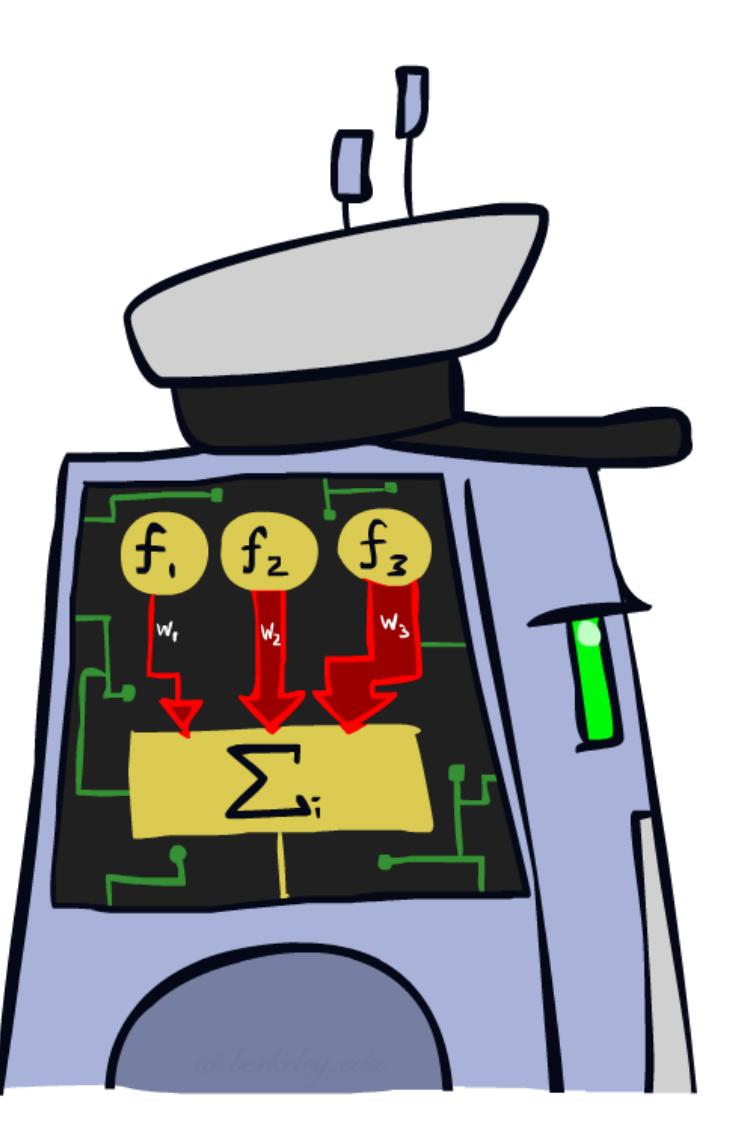

#### Feature Vectors

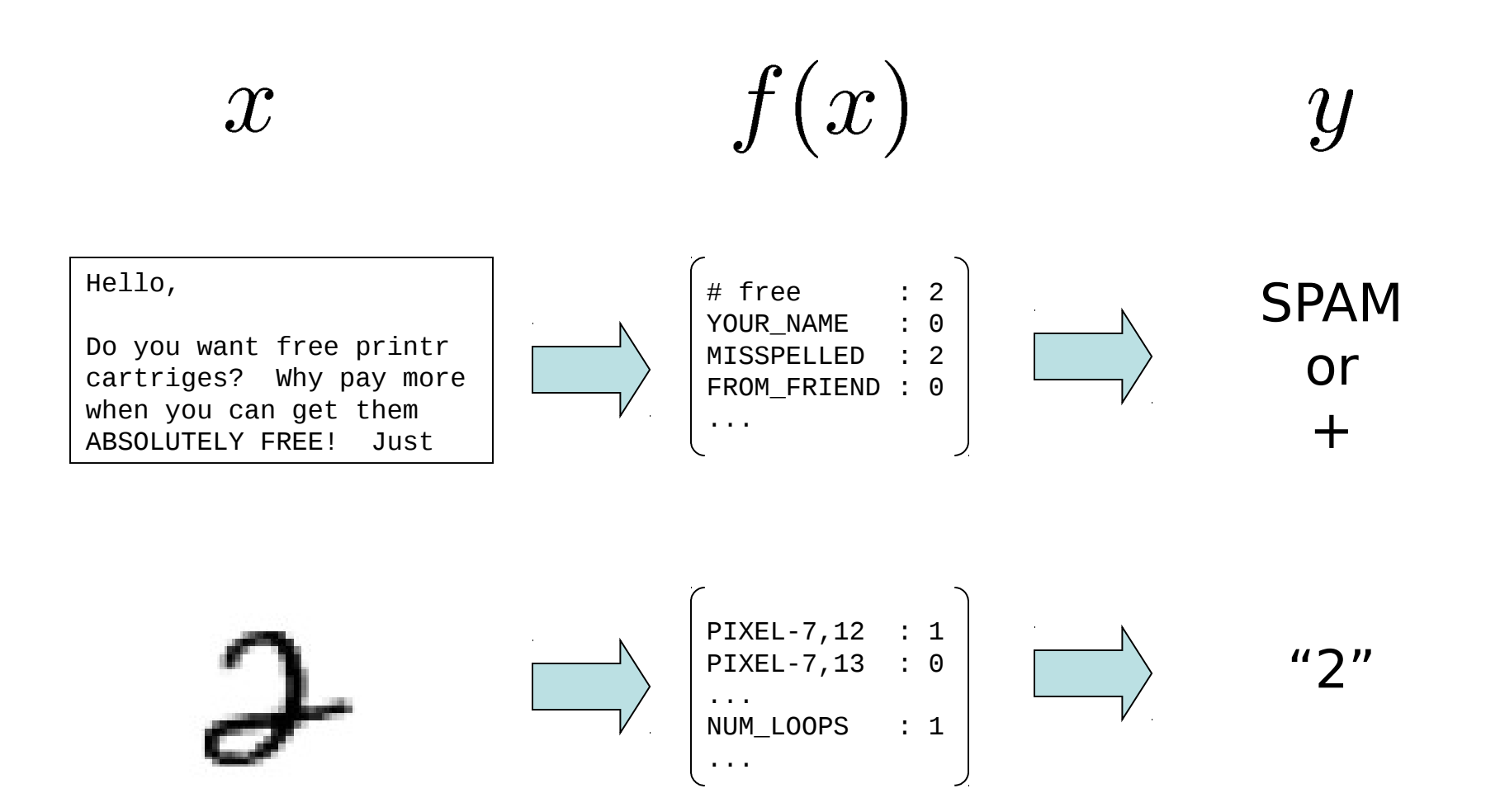

# Some (Simplified) Biology

**• Very loose inspiration: human neurons** 

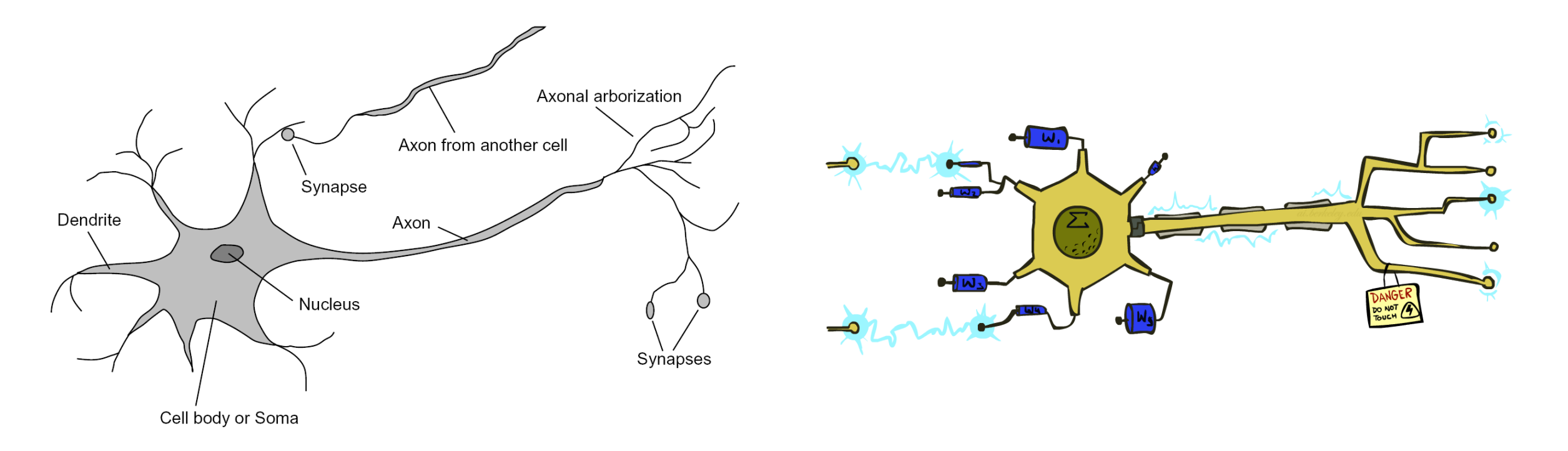

## Linear Classifiers

- **Inputs are feature values**
- **Each feature has a weight**
- **Sum is the activation**

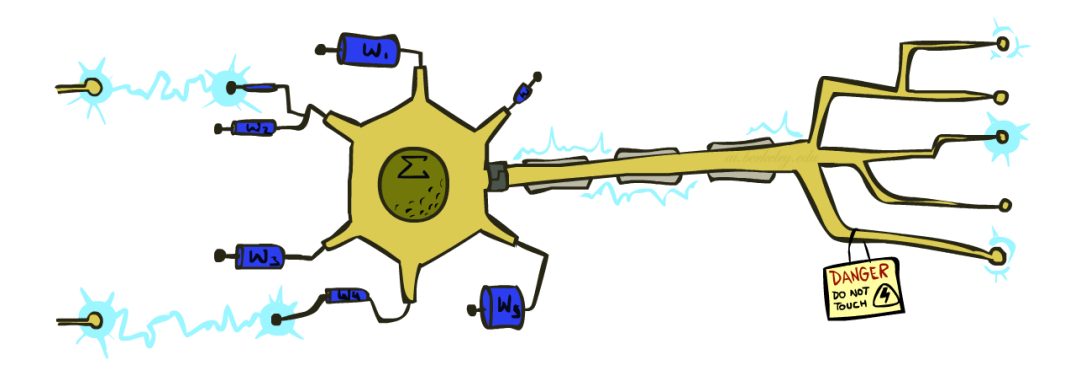

$$
\text{activation}_w(x) = \sum_i w_i \cdot f_i(x) = w \cdot f(x)
$$

- **If the activation is:** 
	- Positive, output  $+1$
	- Negative, output -1

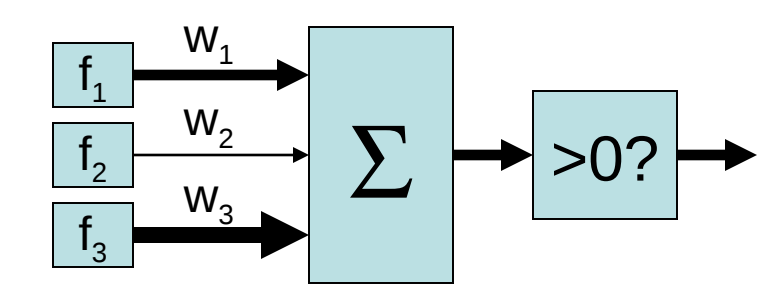

# Weights

- Binary case: compare features to a weight vector
- **EXTE:** Learning: figure out the weight vector from examples

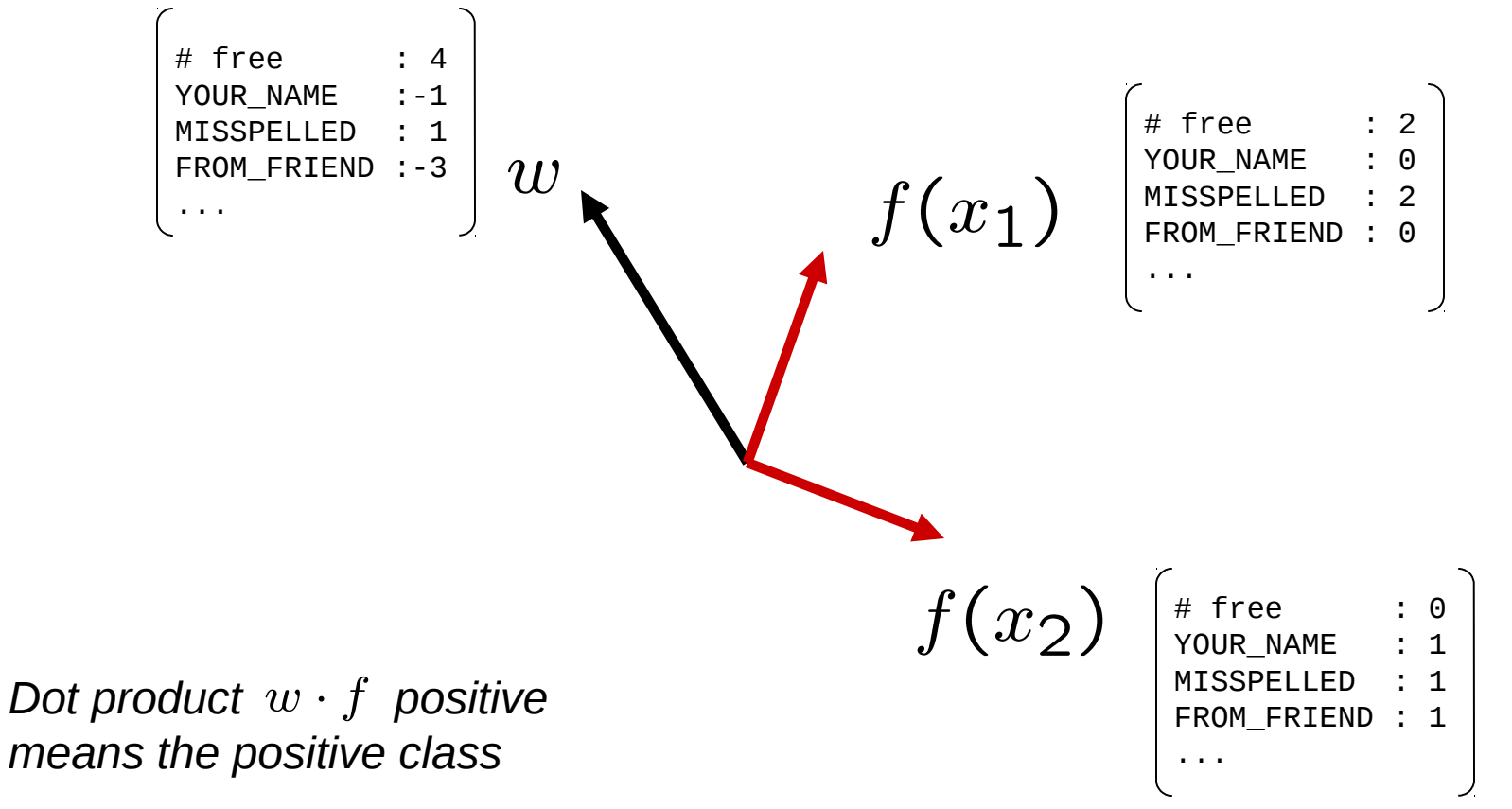

### Decision Rules

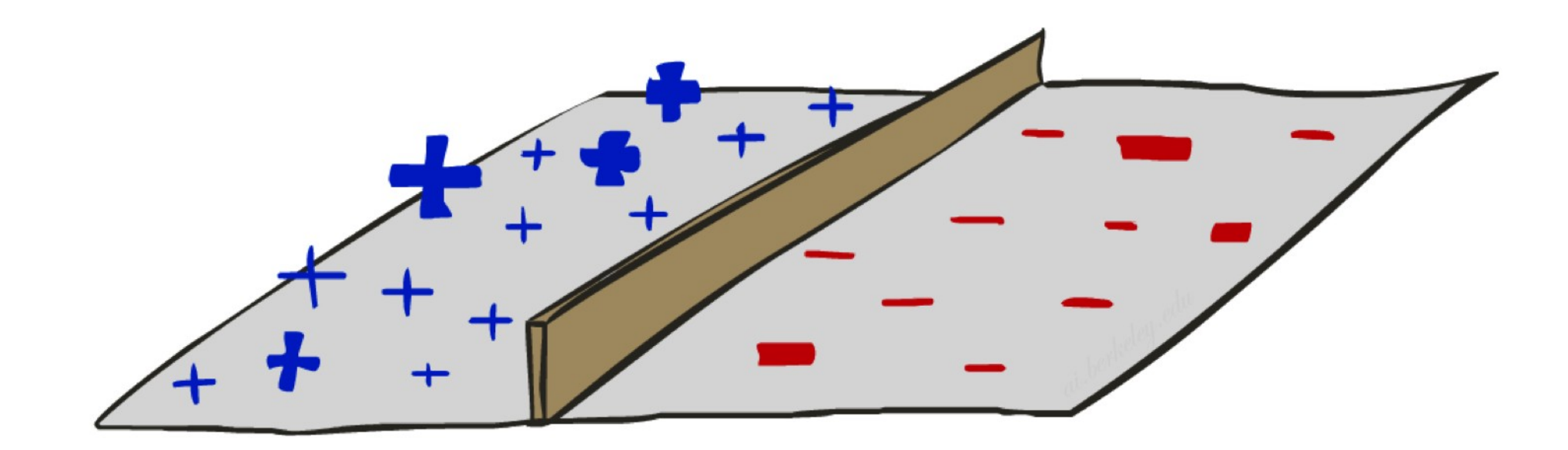

# Binary Decision Rule

#### In the space of feature vectors

- **Examples are points**
- Any weight vector is a hyperplane
- $\blacksquare$  One side corresponds to Y=+1
- Other corresponds to Y=-1

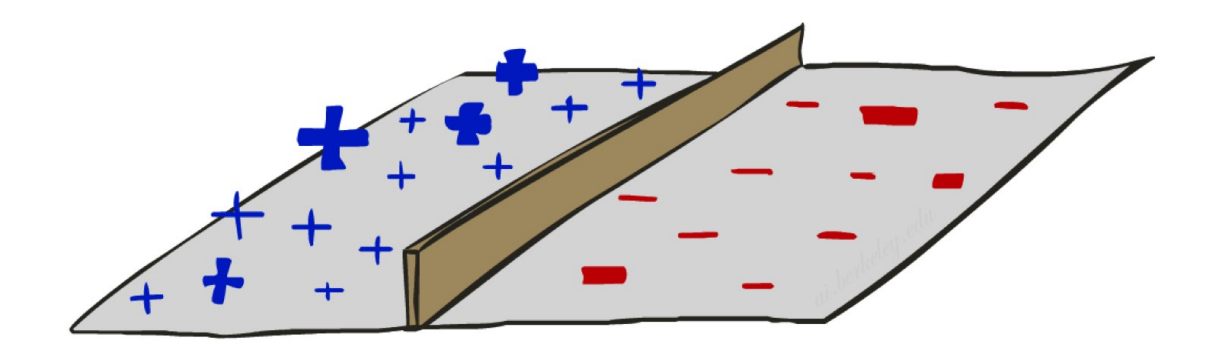

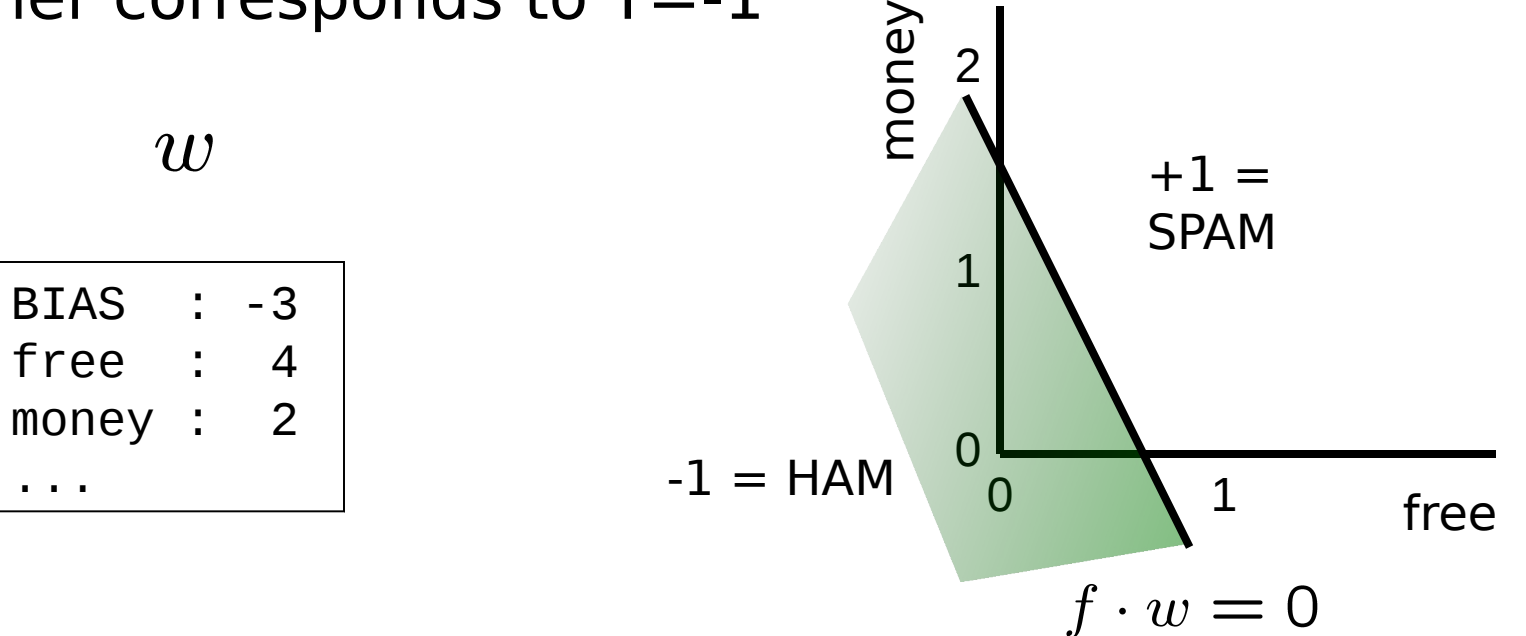

## Weight Updates

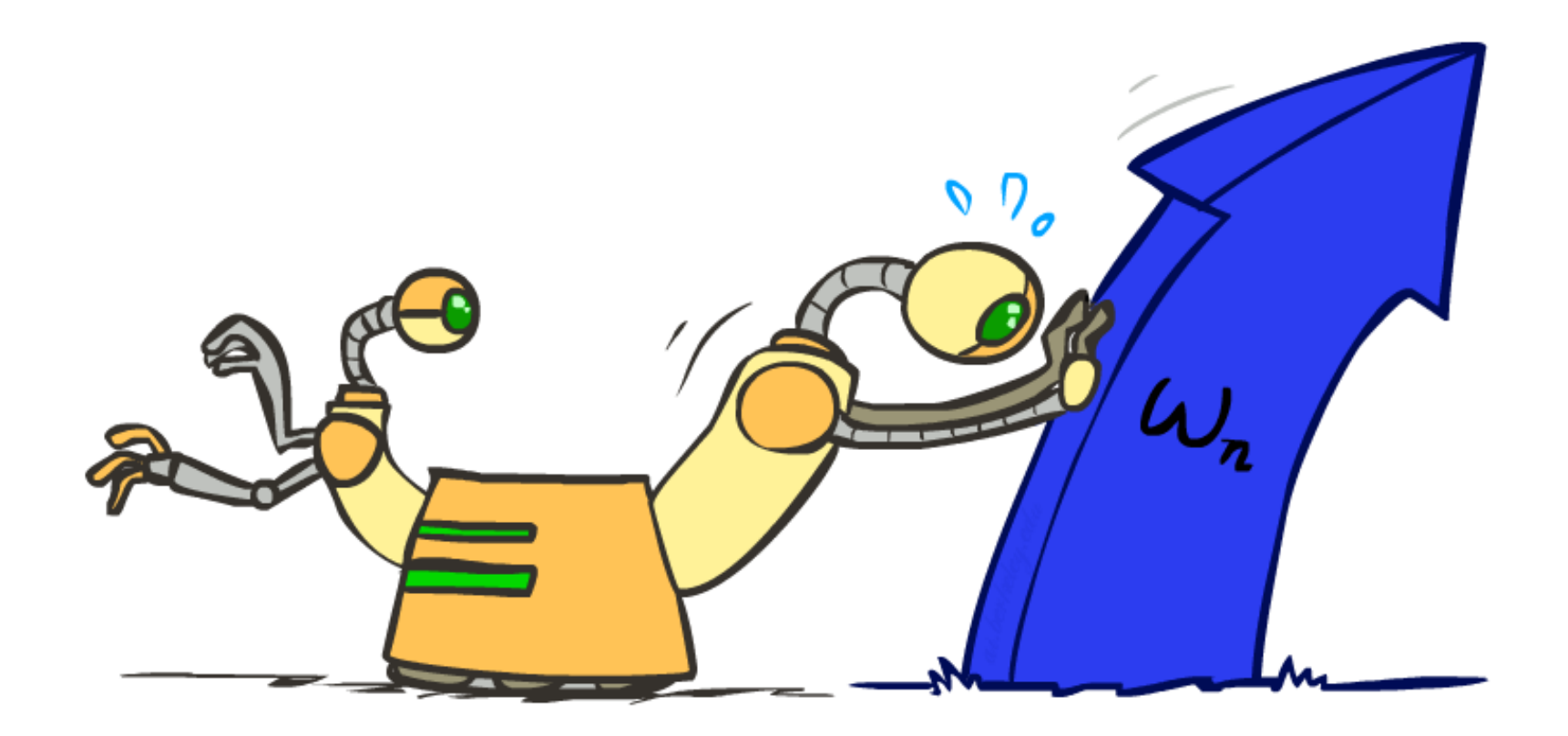

# Learning: Binary Perceptron

- Start with weights  $= 0$
- **For each training instance:** 
	- Classify with current weights

If correct (i.e.,  $y=y^*$ ), no change!

**If wrong: adjust the weight** vector

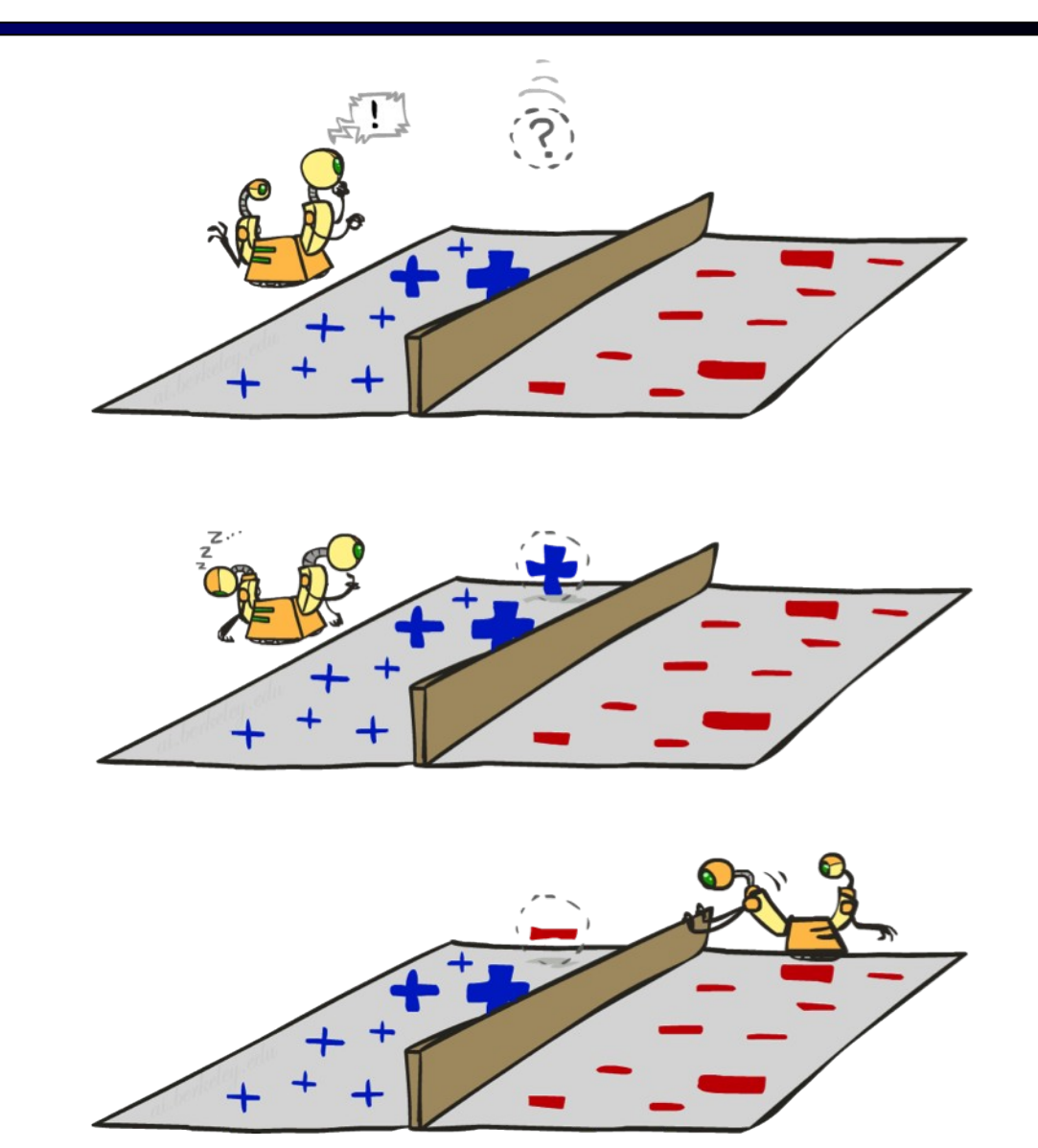

# Learning: Binary Perceptron

- Start with weights  $= 0$
- **For each training instance:** 
	- Classify with current weights

$$
y = \begin{cases} +1 & \text{if } w \cdot f(x) \ge 0 \\ -1 & \text{if } w \cdot f(x) < 0 \end{cases}
$$

- If correct (i.e.,  $y=y^*$ ), no change!
- **If wrong: adjust the weight** vector by adding or subtracting the feature vector. Subtract if  $y^*$  is -1.

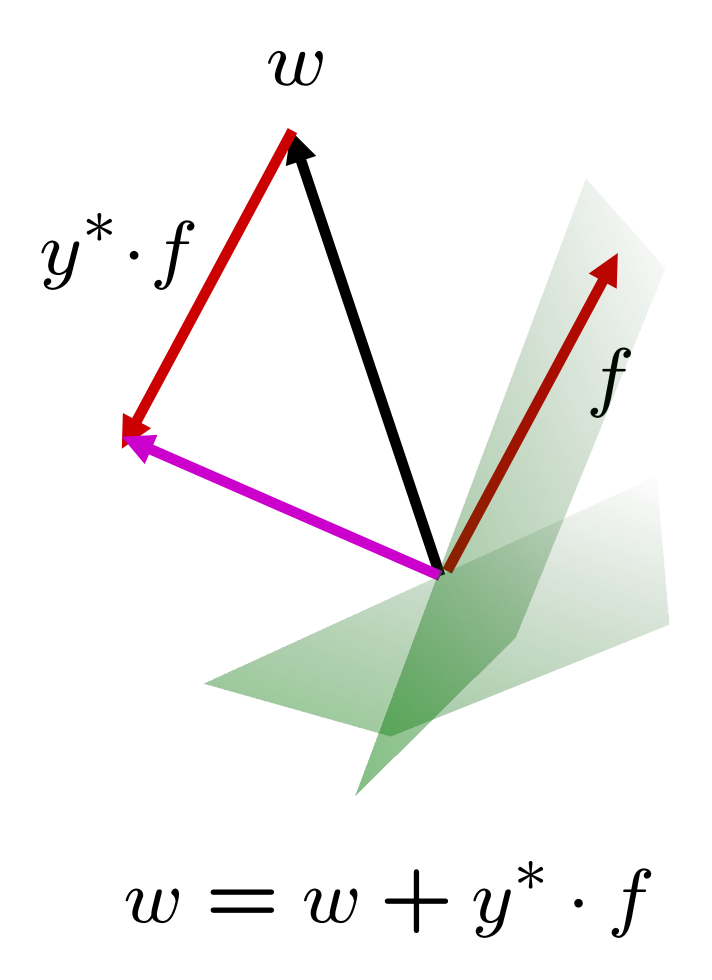

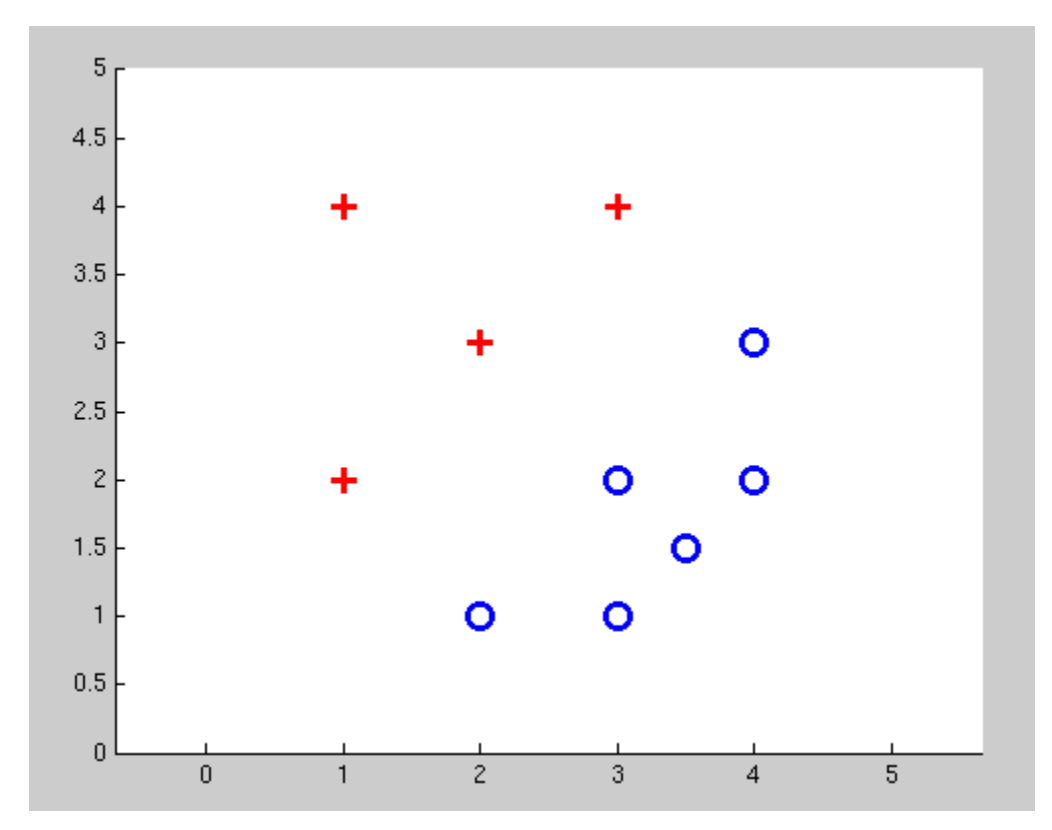

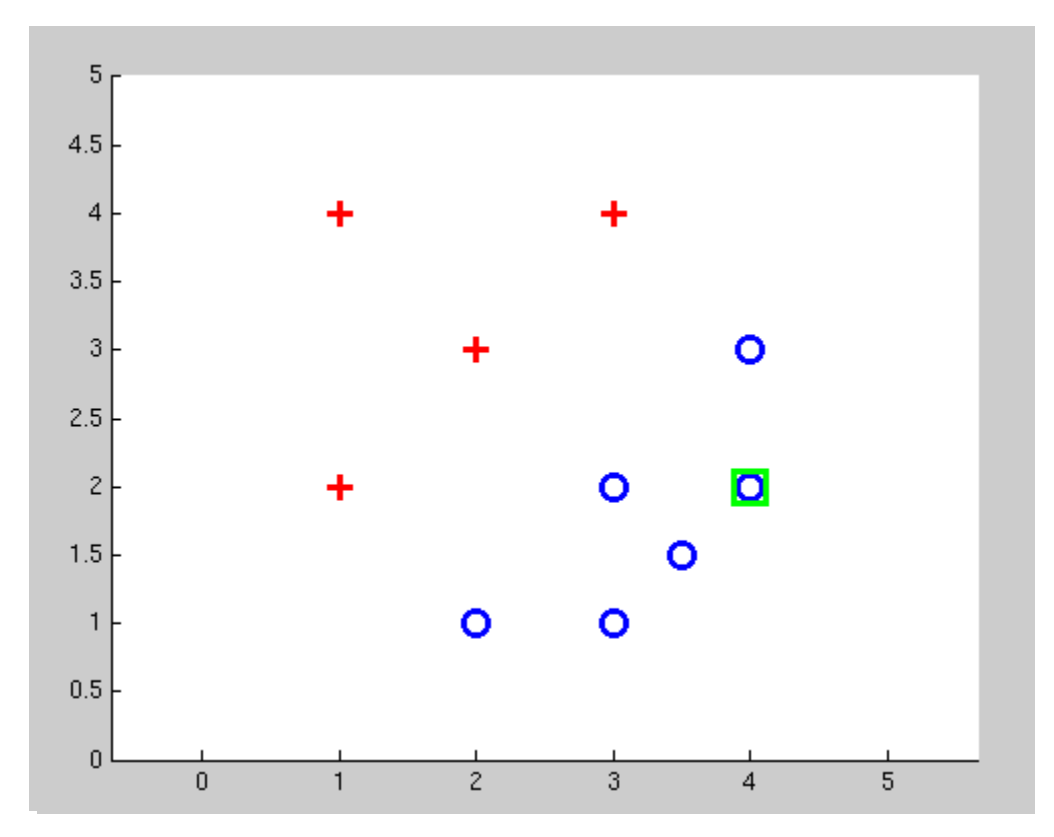

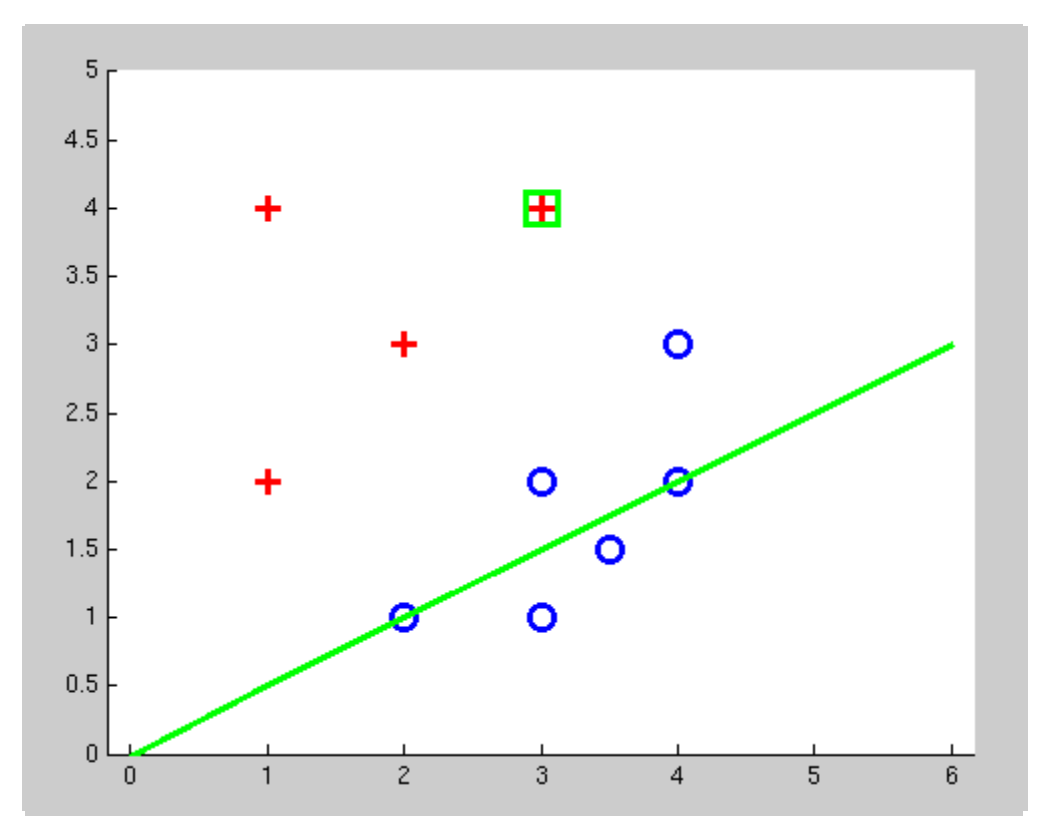

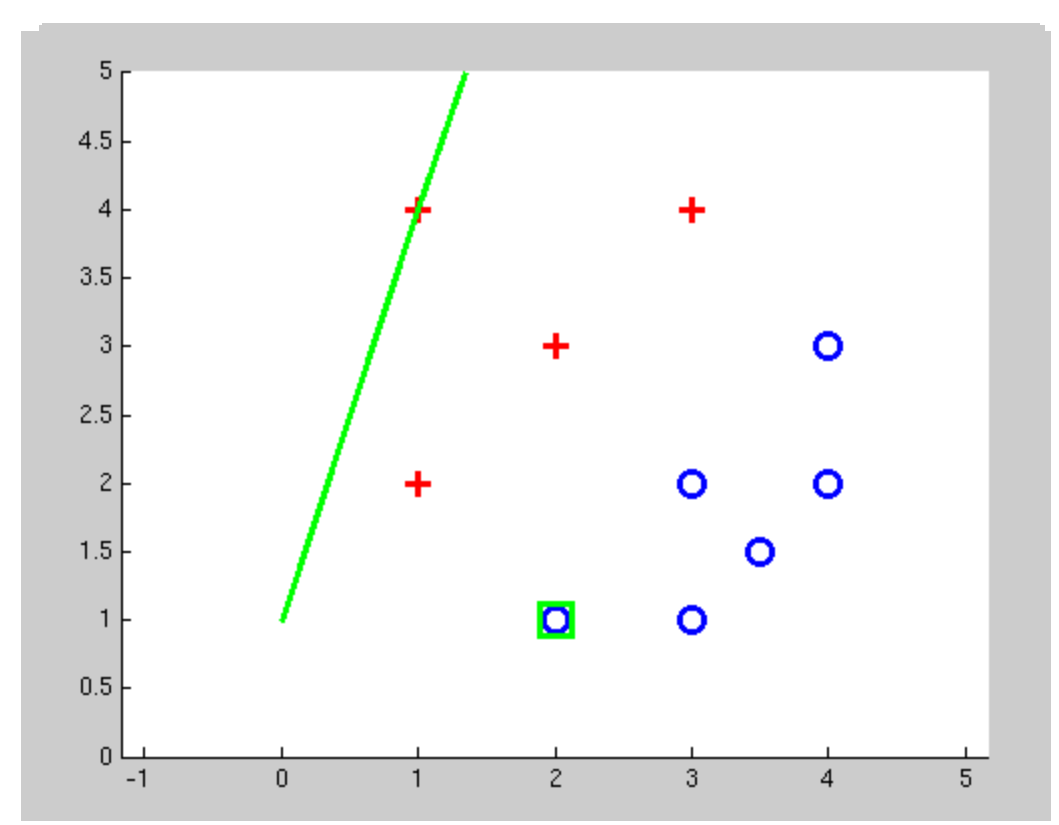

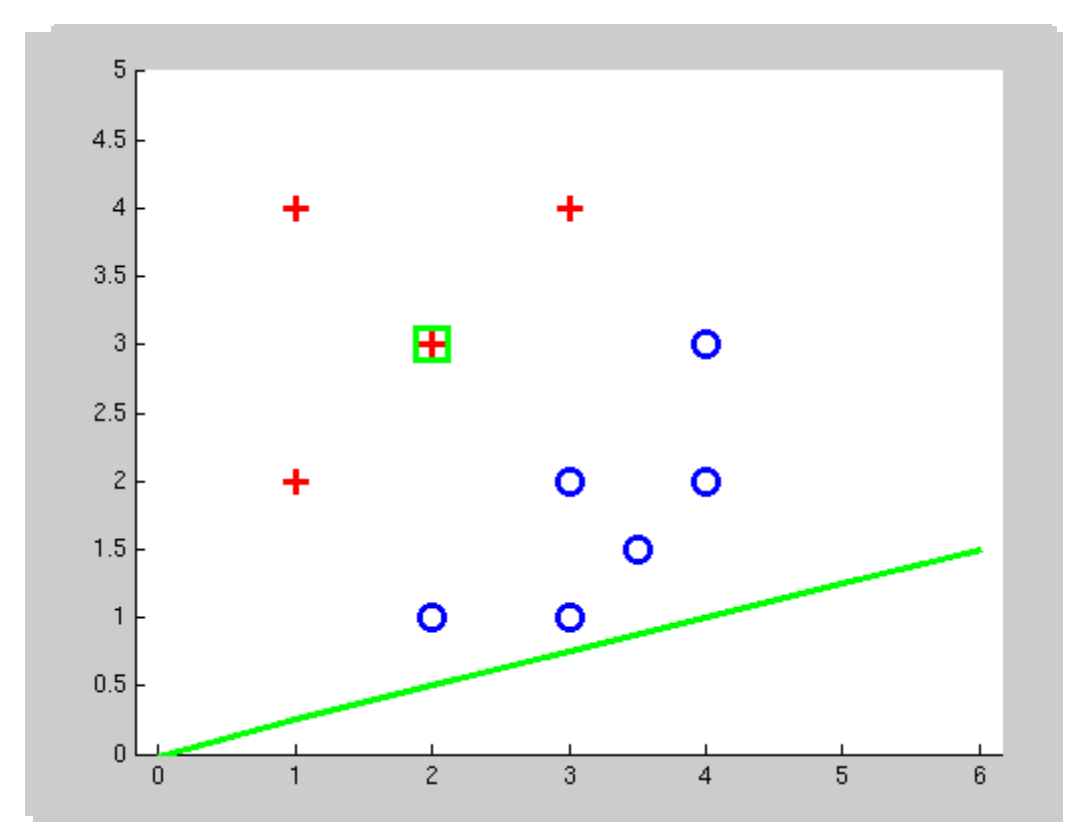

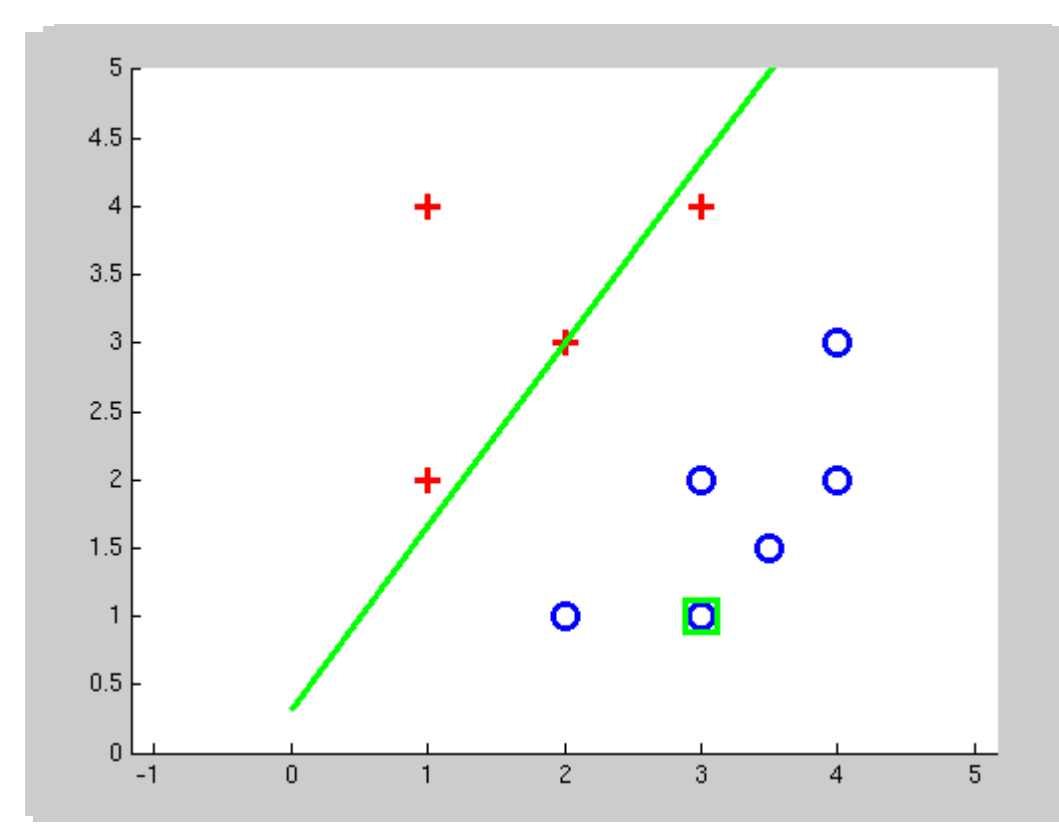

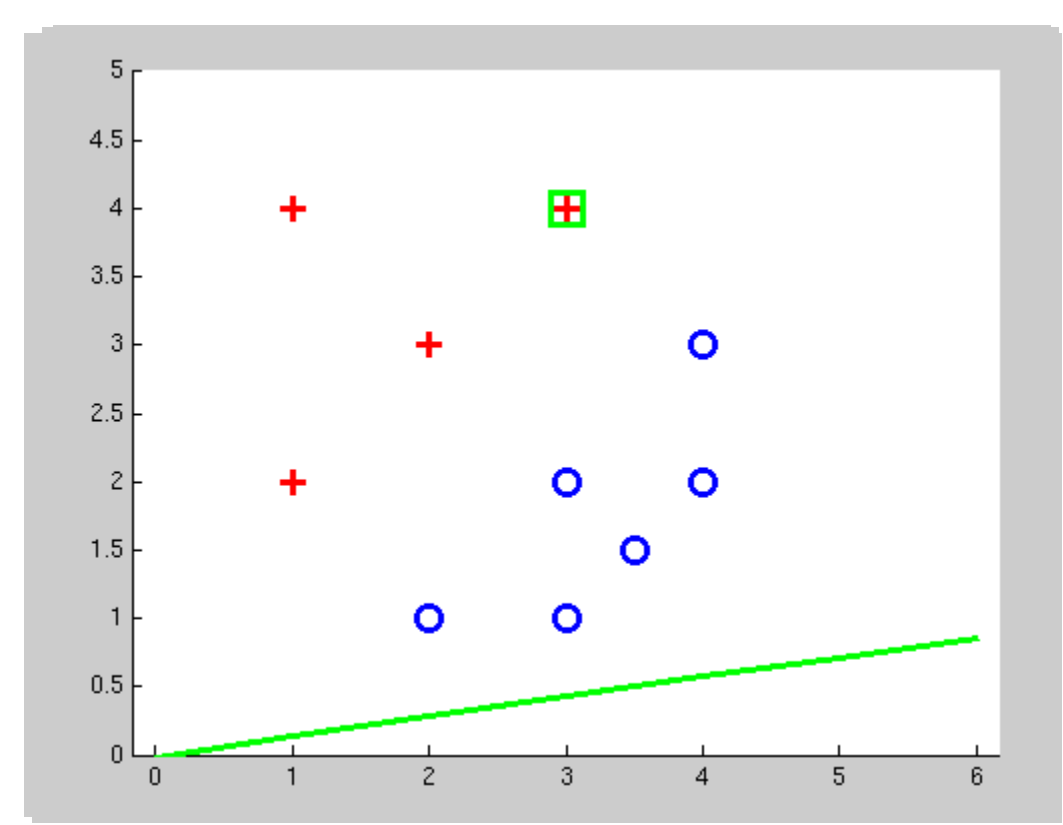

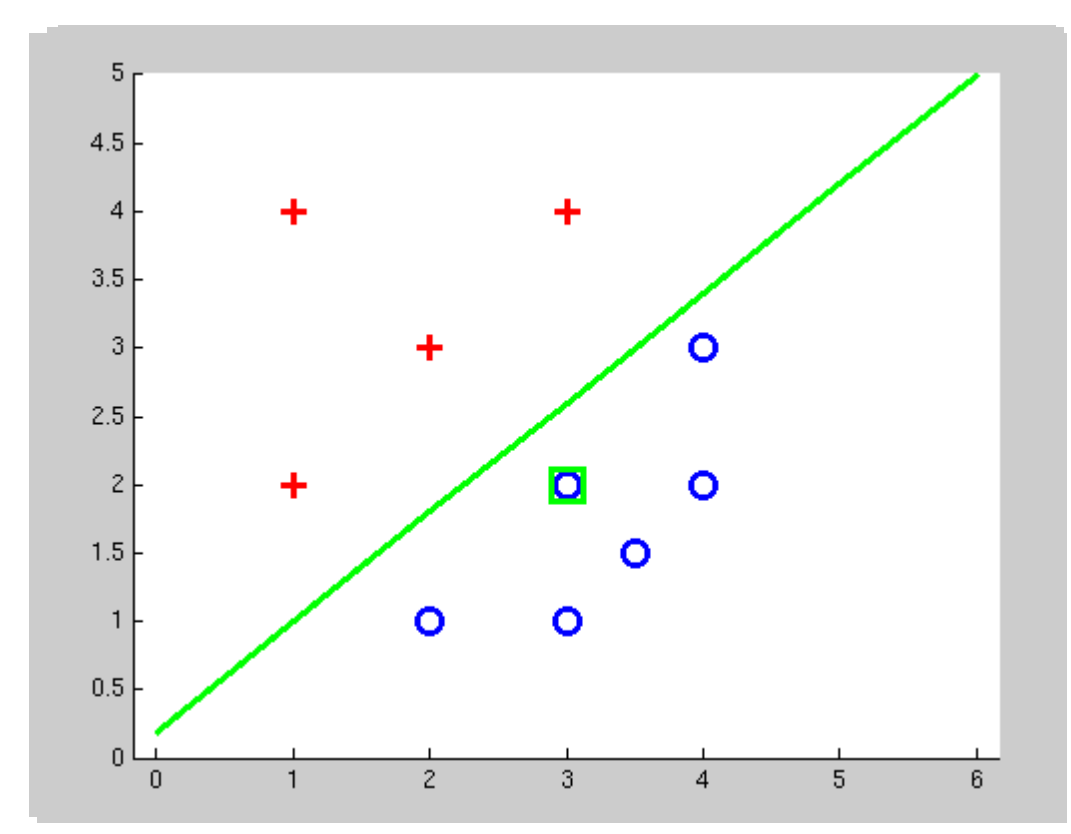

# Multiclass Decision Rule

- **If we have multiple** classes:
	- **A** weight vector for each class:  $w_y$
	- **Score (activation) of a class** y:  $w_y \cdot f(x)$
	- **Prediction highest score** wins  $y = \arg \max w_y \cdot f(x)$  $y \$

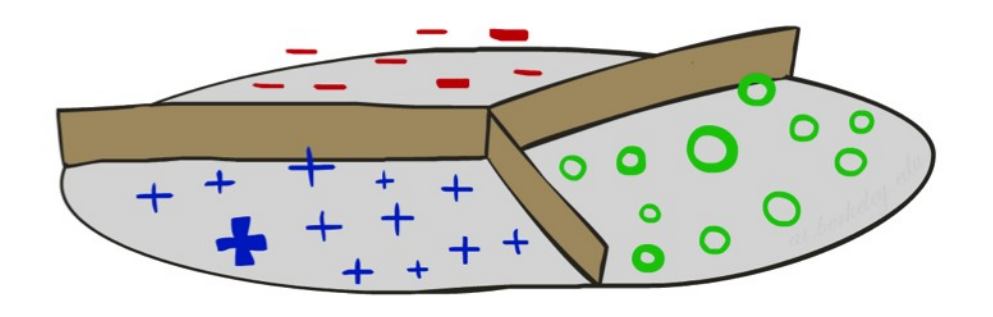

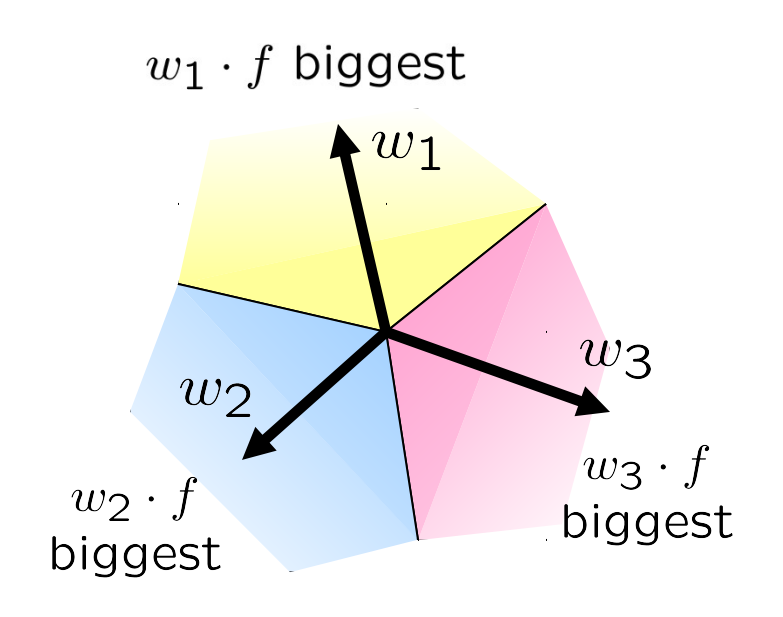

 $Binary = multiclass where the negative class has$ weight zero

## Learning: Multiclass Perceptron

- Start with all weights  $= 0$
- Pick up training examples one by one
- **Predict with current weights**

 $y = \arg \max_{y} w_y \cdot f(x)$ 

- **If correct, no change!**
- **If wrong: lower score of wrong** answer, raise score of right answer  $w_y = w_y - f(x)$

$$
w_{y^*} = w_{y^*} + f(x)
$$

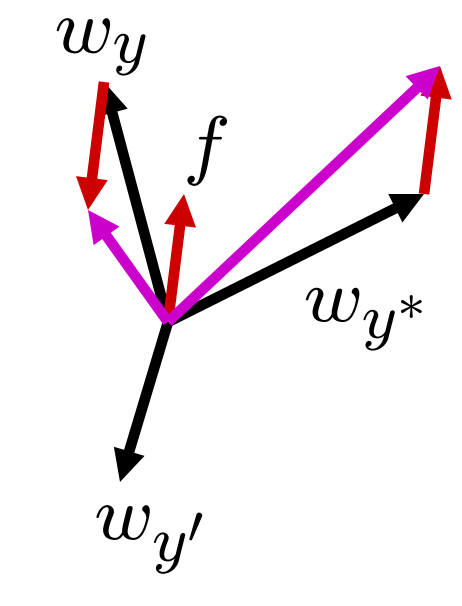

## Example: Multiclass Perceptron

- "win the vote"
- "win the election" "win the game"

 $w<sub>SPORTS</sub>$ 

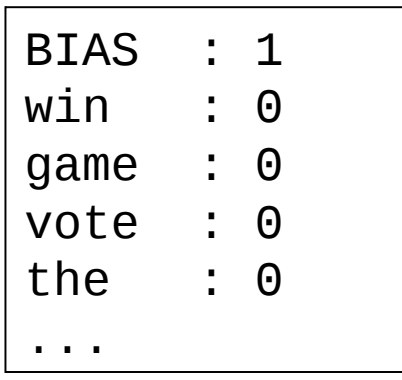

#### $w_{POLITICS}$

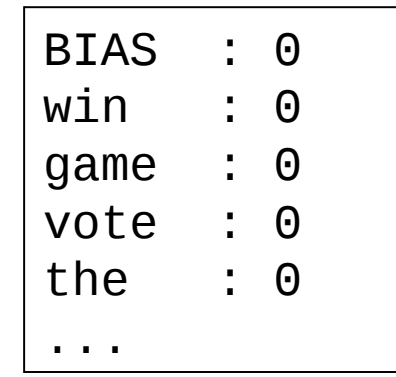

#### $w_{TECH}$

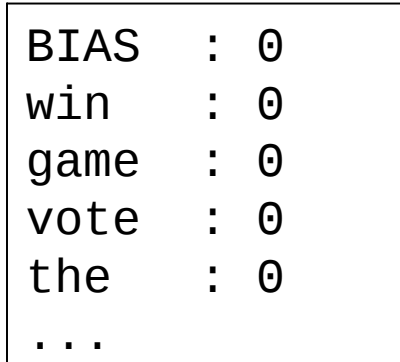

# Properties of Perceptrons

- Separability: true if some parameters get the training set perfectly correct
- **Convergence: if the training is separable,** perceptron will eventually converge (binary case)
- **Mistake Bound: the maximum number of** mistakes (binary case) related to the margin or degree of separability

$$
\text{mistakes} < \frac{k}{\delta^2}
$$

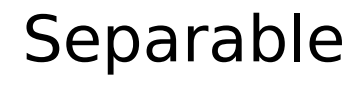

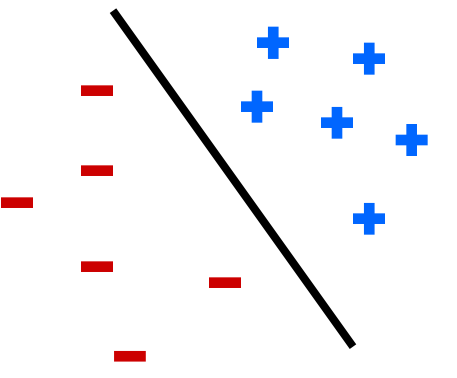

Non-Separable

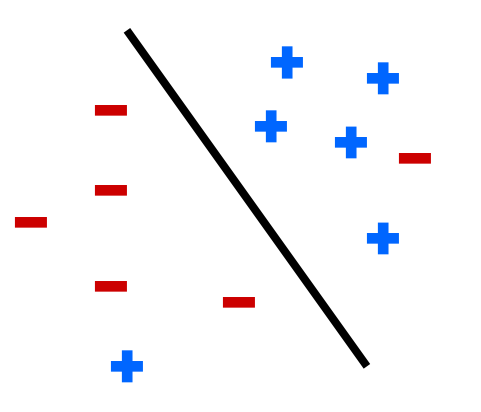

#### Non-Separable Case

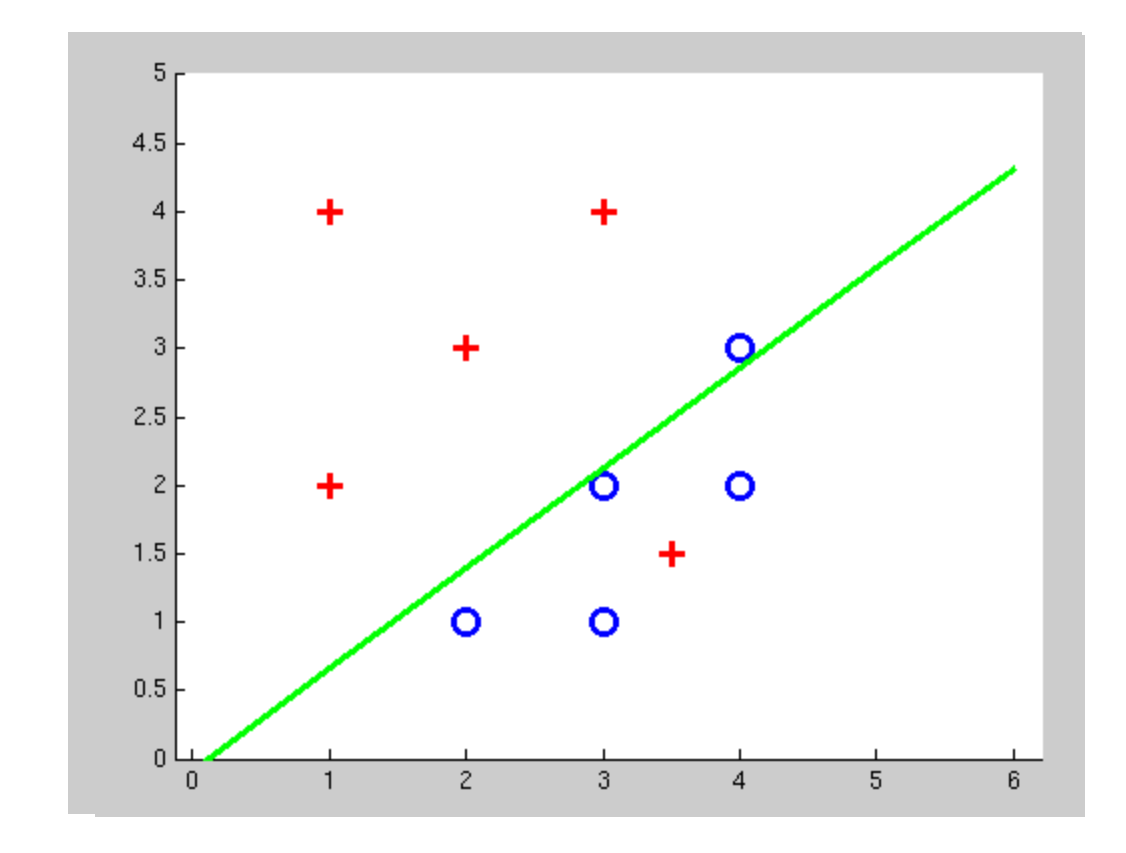

### Improving the Perceptron

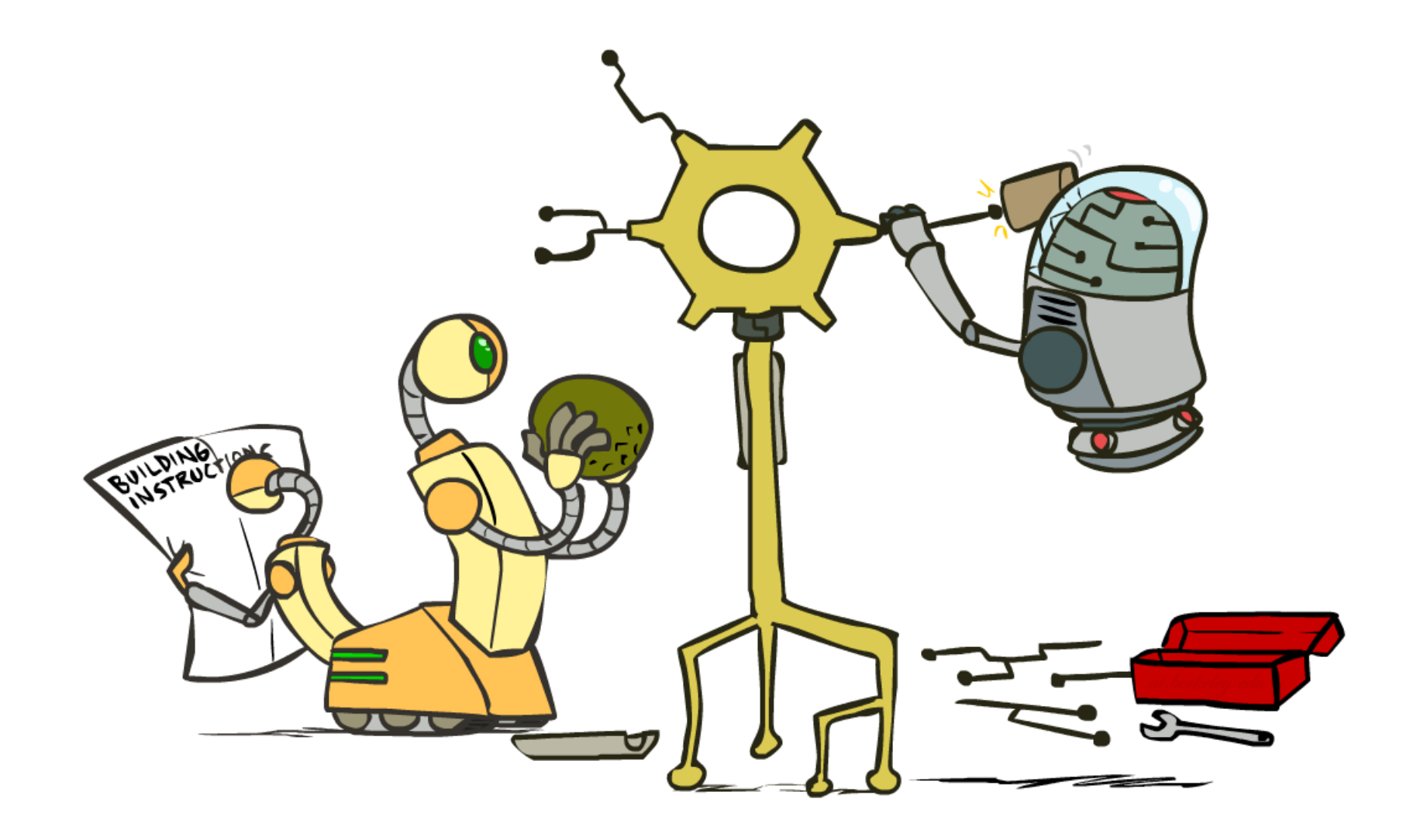

# Problems with the Perceptron

- Noise: if the data isn't separable, weights might thrash
	- Averaging weight vectors over time can help (averaged perceptron)
- Mediocre generalization: finds a "barely" separating solution
- **Overtraining: test / held-out** accuracy usually rises, then falls
	- Overtraining is a kind of overfitting

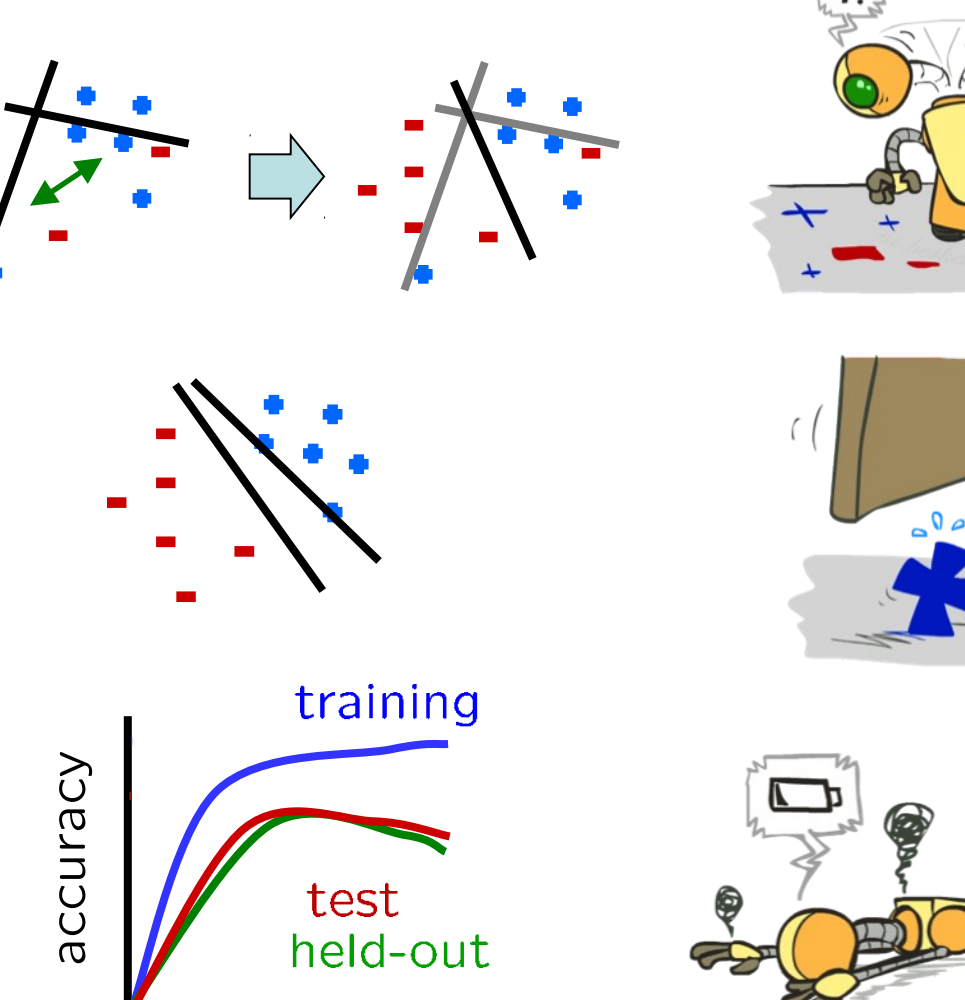

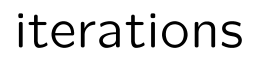

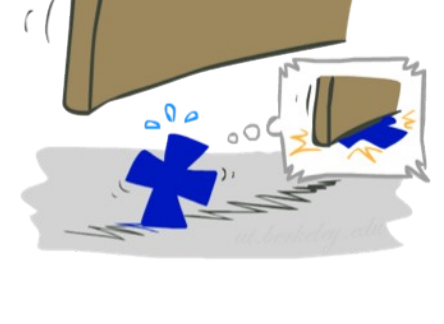

# Fixing the Perceptron

- **If Idea: adjust the weight update to mitigate these** effects
- **MIRA\*: choose an update size that fixes the** current mistake…
- … but, minimizes the change to w

$$
\min_{w} \frac{1}{2} \sum_{y} ||w_y - w'_y||^2
$$
  

$$
w_{y^*} \cdot f(x) \ge w_y \cdot f(x) + 1
$$

- The +1 helps to generalize
- \* Margin Infused Relaxed Algorithm

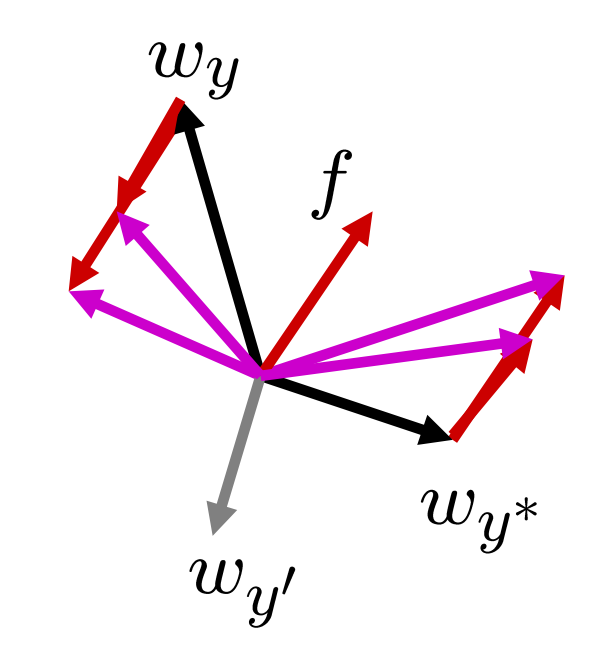

Guessed y instead of  $y^*$  on example x with features  $f(x)$ 

$$
w_y = w'_y - \tau f(x)
$$
  

$$
w_{y^*} = w'_y + \tau f(x)
$$

## Minimum Correcting Update

$$
\min_{w} \frac{1}{2} \sum_{y} ||w_y - w'_y||^2
$$
\n
$$
w_{y^*} \cdot f \ge w_y \cdot f + 1
$$
\n
$$
\min_{\tau} ||\tau f||^2
$$
\n
$$
w_{y^*} \cdot f \ge w_y \cdot f + 1
$$
\n
$$
(w'_{y^*} + \tau f) \cdot f = (w'_y - \tau f) \cdot f + 1
$$
\n
$$
\tau = \frac{(w'_y - w'_{y^*}) \cdot f + 1}{2f \cdot f}
$$

$$
w_y = w'_y - \tau f(x)
$$
  

$$
w_{y^*} = w'_{y^*} + \tau f(x)
$$

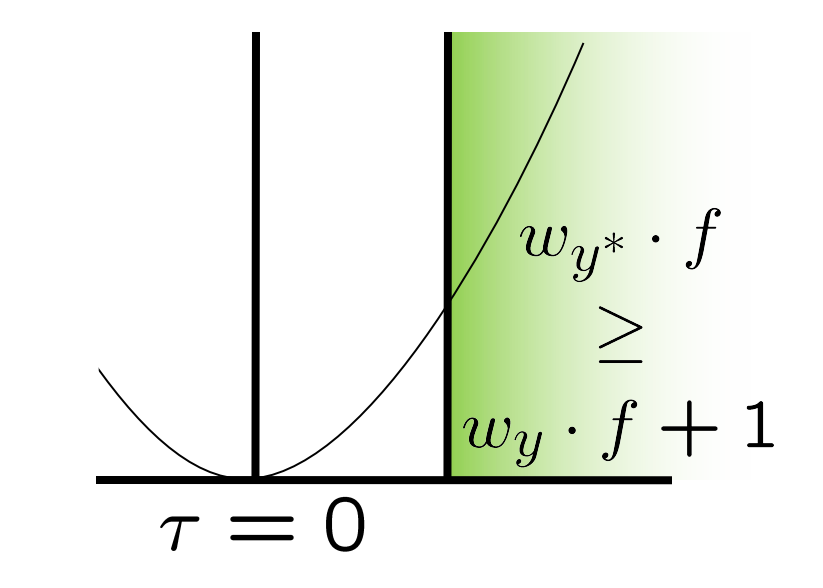

min not  $\tau = 0$ , or would not have made an error, so min will be where equality holds

# Maximum Step Size

- In practice, it's also bad to make updates that are too large
	- **Example may be labeled incorrectly**
	- You may not have enough features
	- Solution: cap the maximum possible value of  $\tau$  with some constant C

$$
\tau^* = \min\left(\frac{(w'_y - w'_{y^*}) \cdot f + 1}{2f \cdot f}, C\right)
$$

- Corresponds to an optimization that assumes nonseparable data
- Usually converges faster than perceptron
- Usually better, especially on noisy data

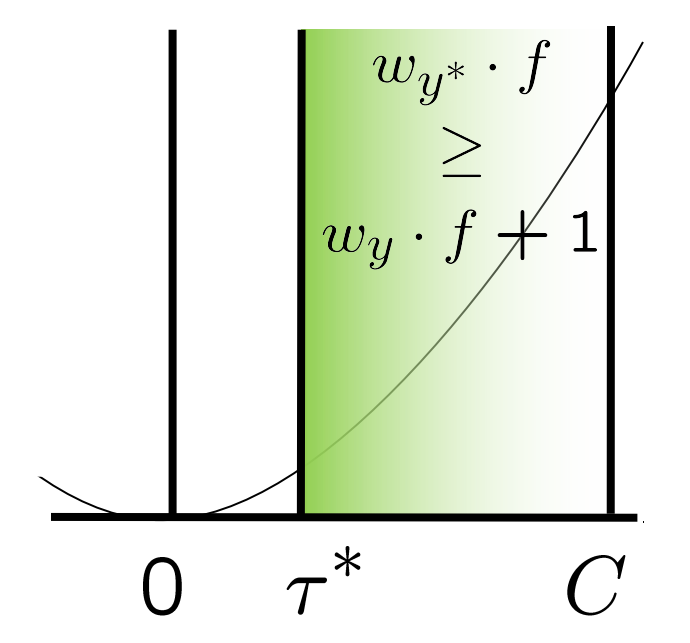

### Linear Separators

**Which of these linear separators is optimal?** 

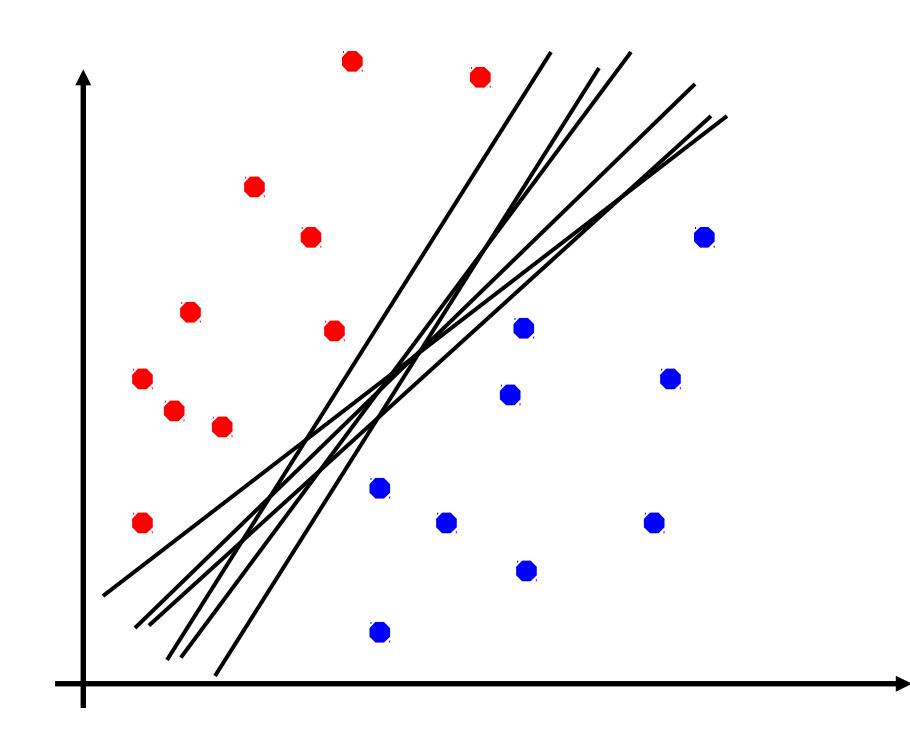

## Support Vector Machines

- Maximizing the margin: good according to intuition, theory, practice
- Only support vectors matter; other training examples are ignorable
- Support vector machines (SVMs) find the separator with max margin
- Basically, SVMs are MIRA where you optimize over all examples at once

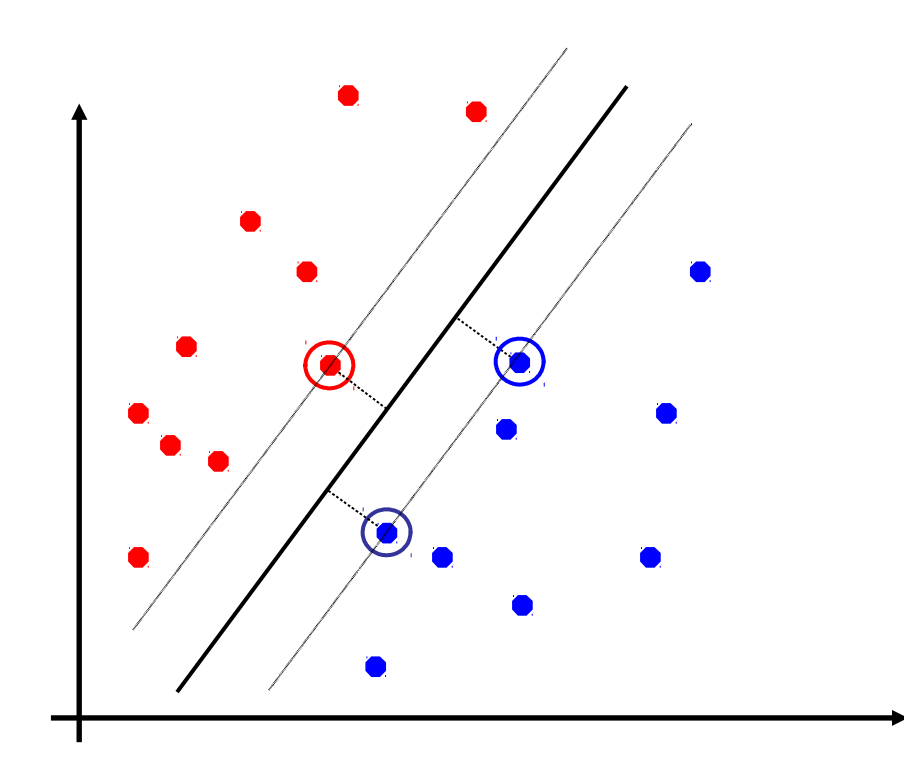

MIRA

$$
\min_{w} \frac{1}{2} ||w - w'||^2
$$

$$
w_{y^*} \cdot f(x_i) \ge w_y \cdot f(x_i) + 1
$$

SVM

$$
\min_{w} \frac{1}{2} ||w||^2
$$
  

$$
\forall i, y \ w_{y^*} \cdot f(x_i) \geq w_y \cdot f(x_i) + 1
$$

# Classification: Comparison

#### **Naïve Bayes**

- **Builds a model training data**
- **Gives prediction probabilities**
- **Strong assumptions about feature independence**
- One pass through data (counting)

#### ■ Perceptrons / MIRA:

- Makes less assumptions about data
- **Mistake-driven learning**
- Multiple passes through data (prediction)
- Often more accurate

#### Web Search

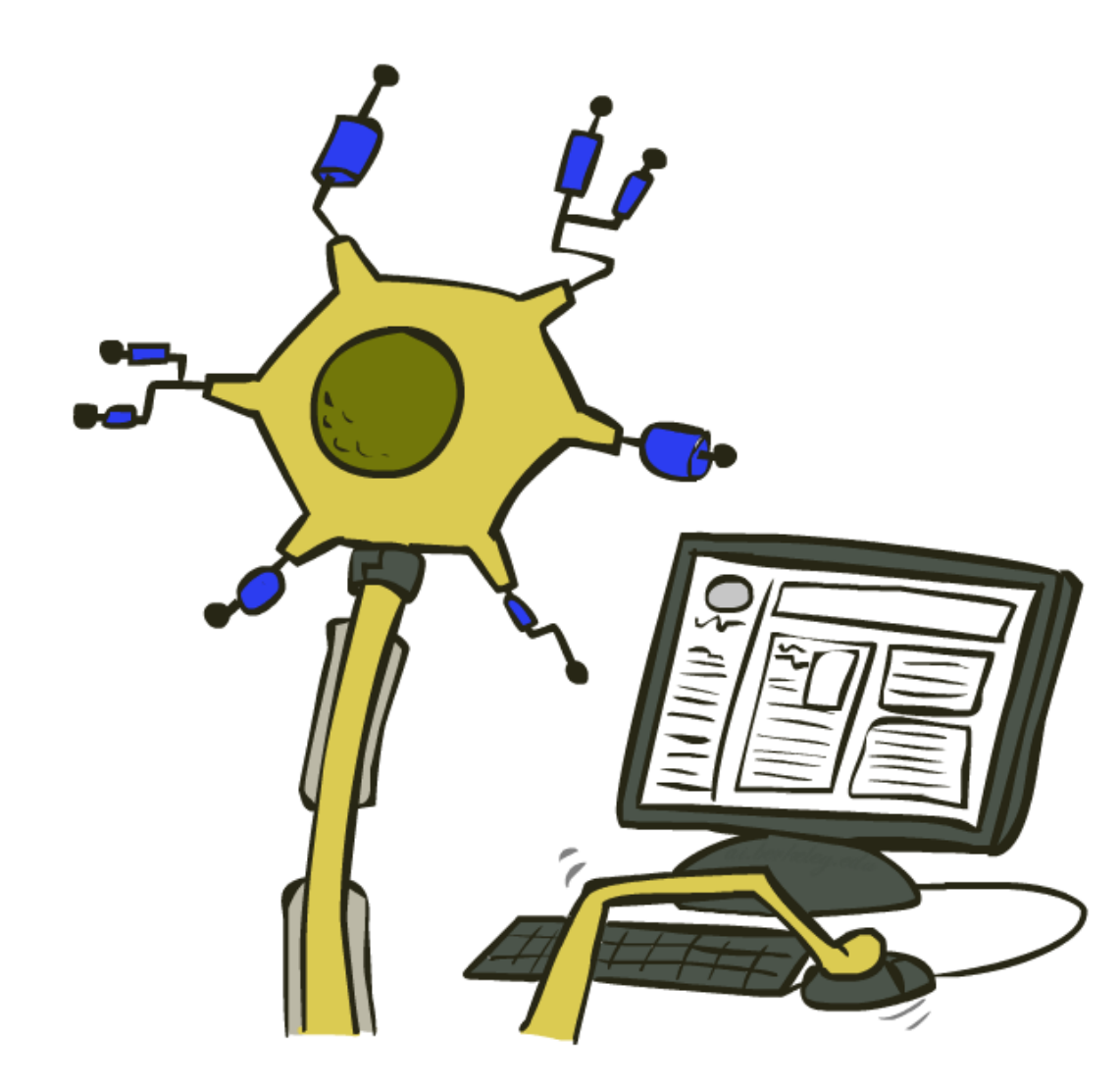

## Extension: Web Search

#### **Information retrieval:**

- **Given information needs, produce** information
- Includes, e.g. web search, question answering, and classic IR
- Web search: not exactly classification, but rather ranking

 $x = "Apple"$ Computers"

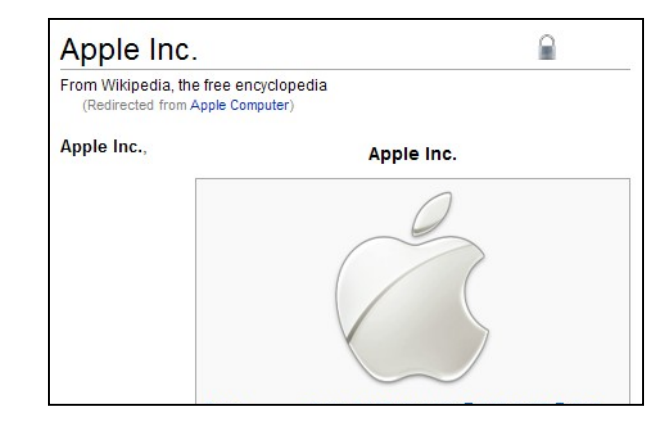

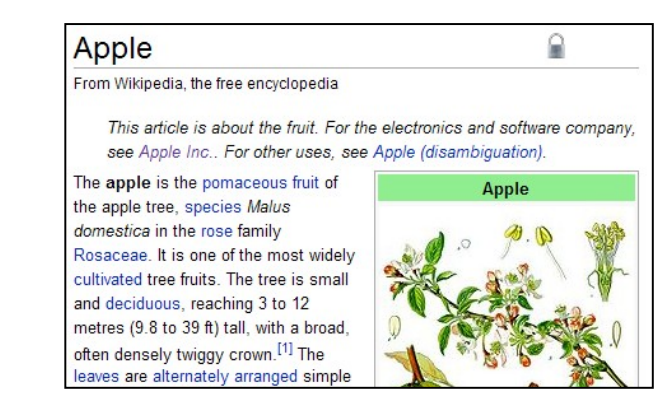

#### Feature-Based Ranking

#### $x =$  "Apple Computer"

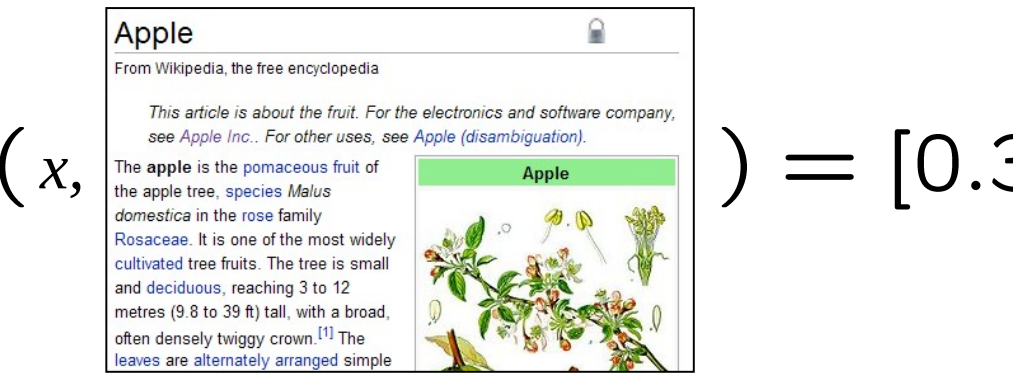

 $) = [0.3500...]$ 

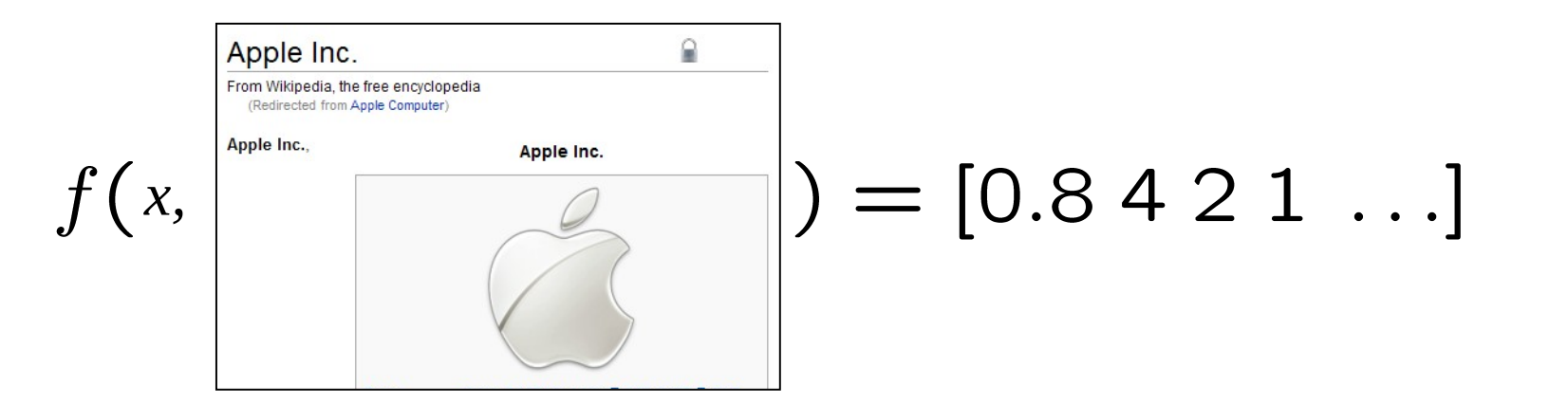

## Perceptron for Ranking

- $\blacksquare$  Inputs  $x$
- $\blacksquare$  Candidates  $y$
- Many feature vectors:  $f(x, y)$
- One weight vector:  $w$ 
	- **Prediction:**

 $y = \arg \max_{y} w \cdot f(x, y)$ 

Update (if wrong):

$$
w = w + f(x, y^*) - f(x, y)
$$

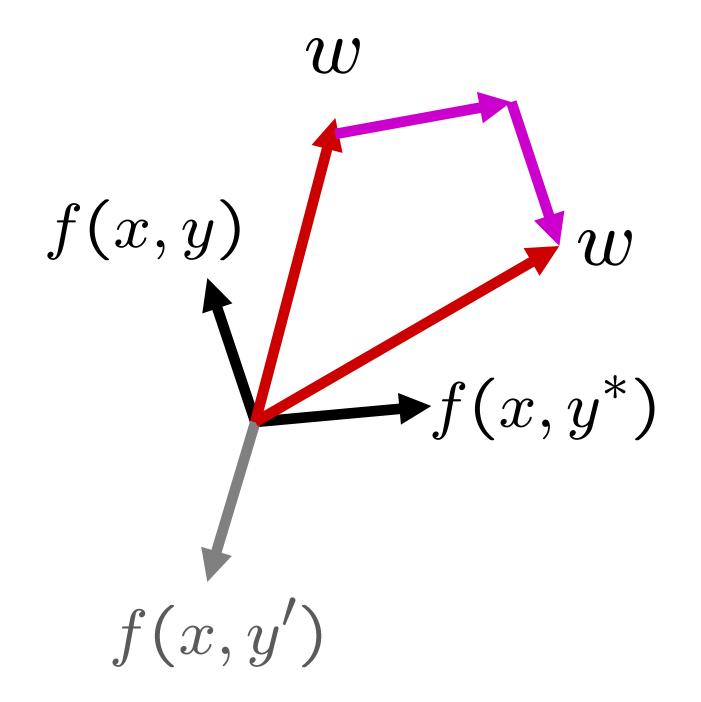